## Get Information About an Image File

- Method 1 GUI
	- run e2display.py
	- Single click file of interest
	- Toggle Info button for header
	- Works for any supported format
		- hdf, mrc, mrcs, hed, spi, ...
	- Note: .mrcs ext required for MRC stacks
- Method 2 Command Line
	- display 1st image header
		- e2iminfo.py -H threed 04.mrc
	- statistics for all images in stack:
		- e2iminfo.py -as classes 03.df
	- Help on all options (--help with any EMAN2 program)
		- e2iminfo.py --help
- Method 3 Python (advanced users)
	- e2.py
	- img=EMData("particles.mrcs",0) # reads first image
	- print img.get attr dict() # prints all header items
	- print img[ $"apix x"$ ] # A/pix for X-axis
	- print img["ny"] # width of image in pixels on Y axis
	- print img["sigma"] # standard deviation of image

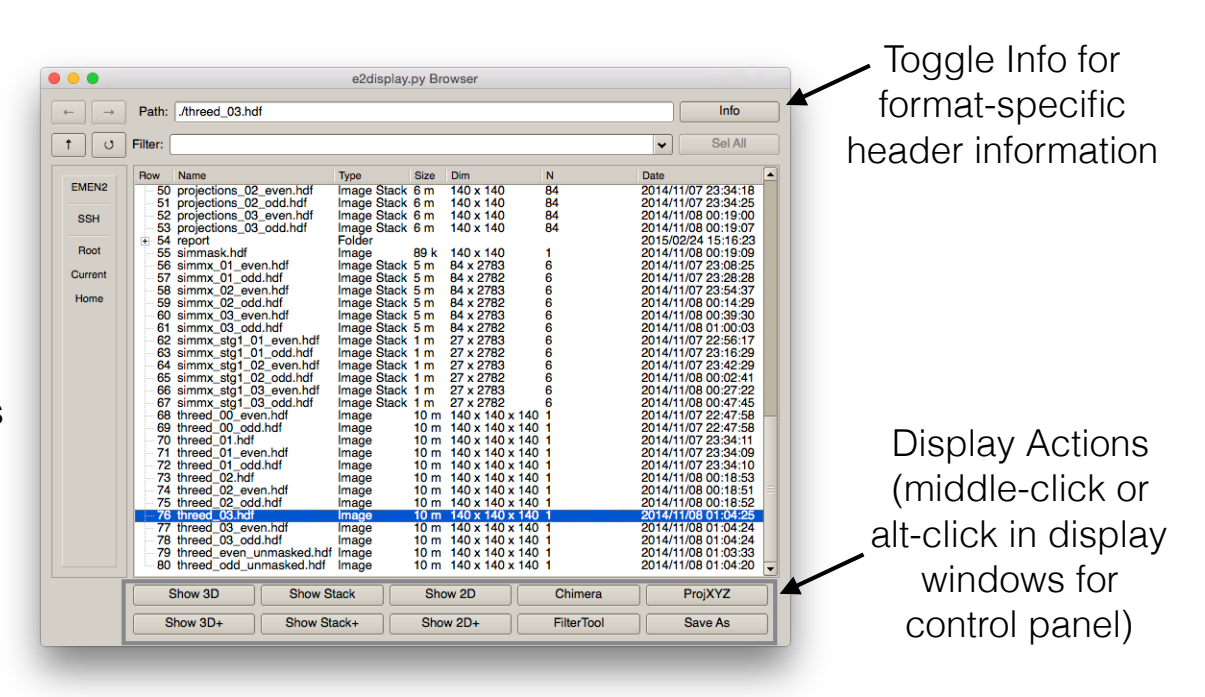